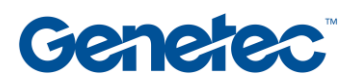

## Esquema del Curso: MC-OPT-001

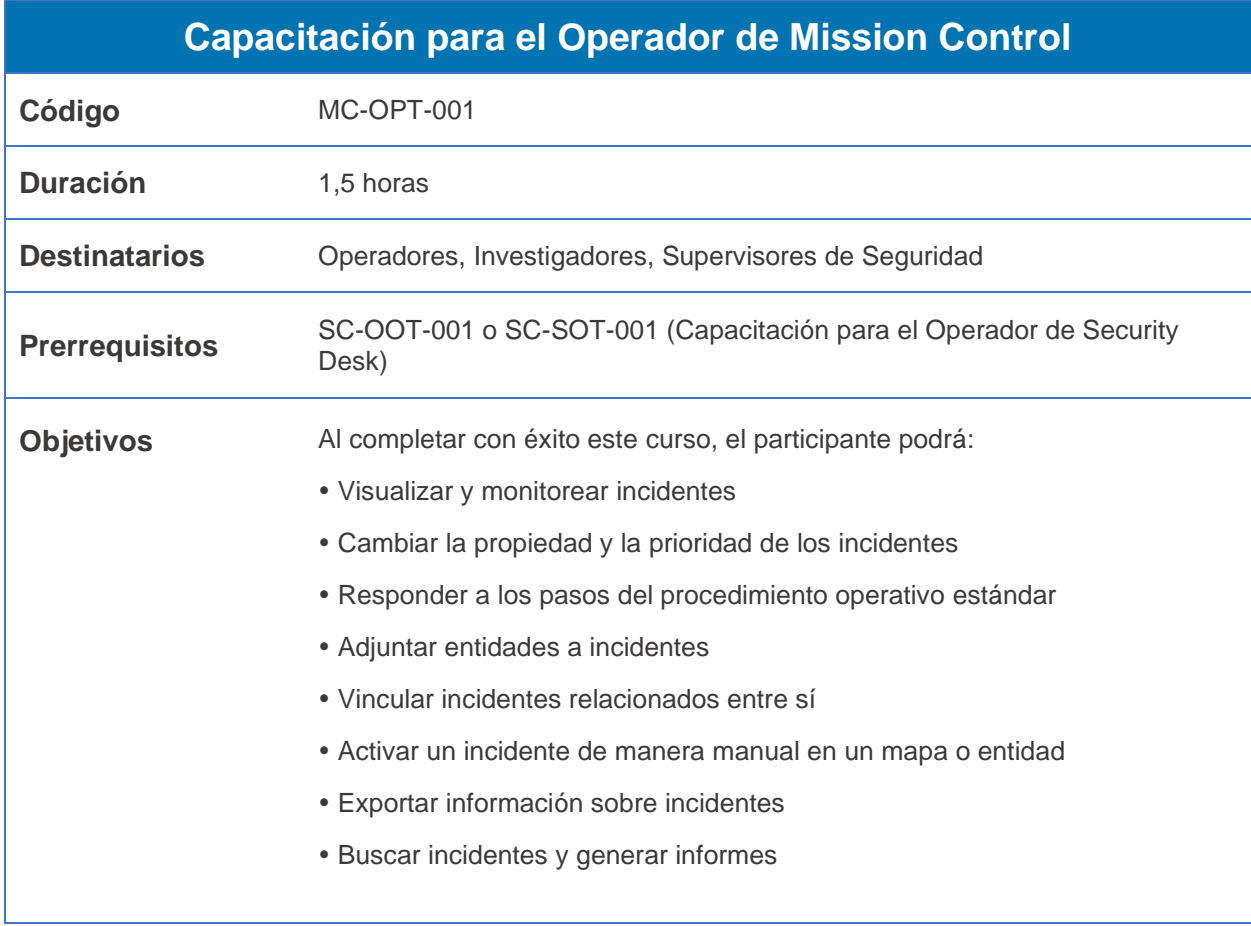

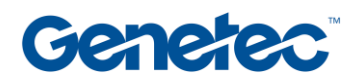

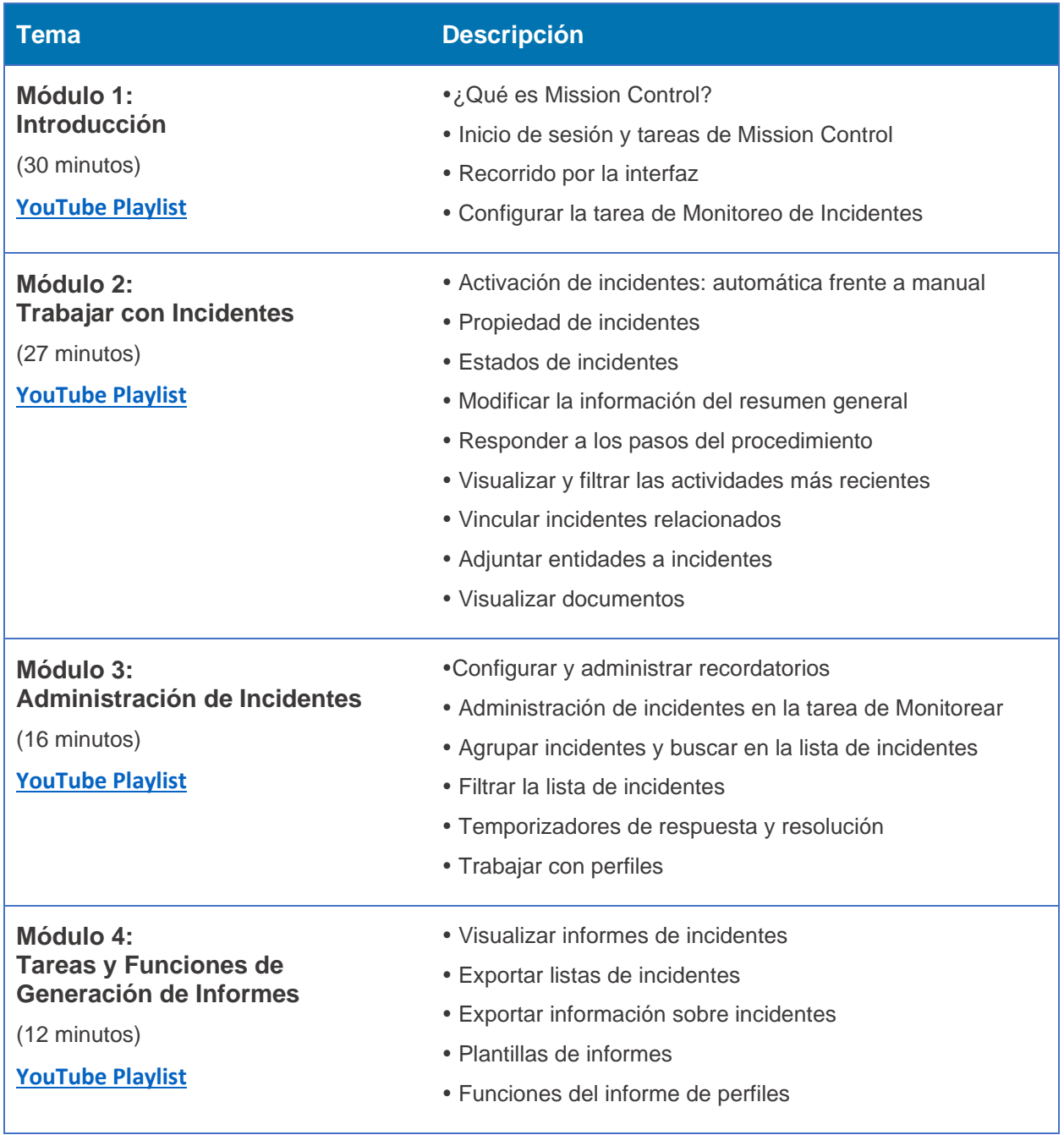